## Risultati questionario "Conferenze introduttive 2009"

## <http://www.montellug.it>

giovedì 4 giugno 2009

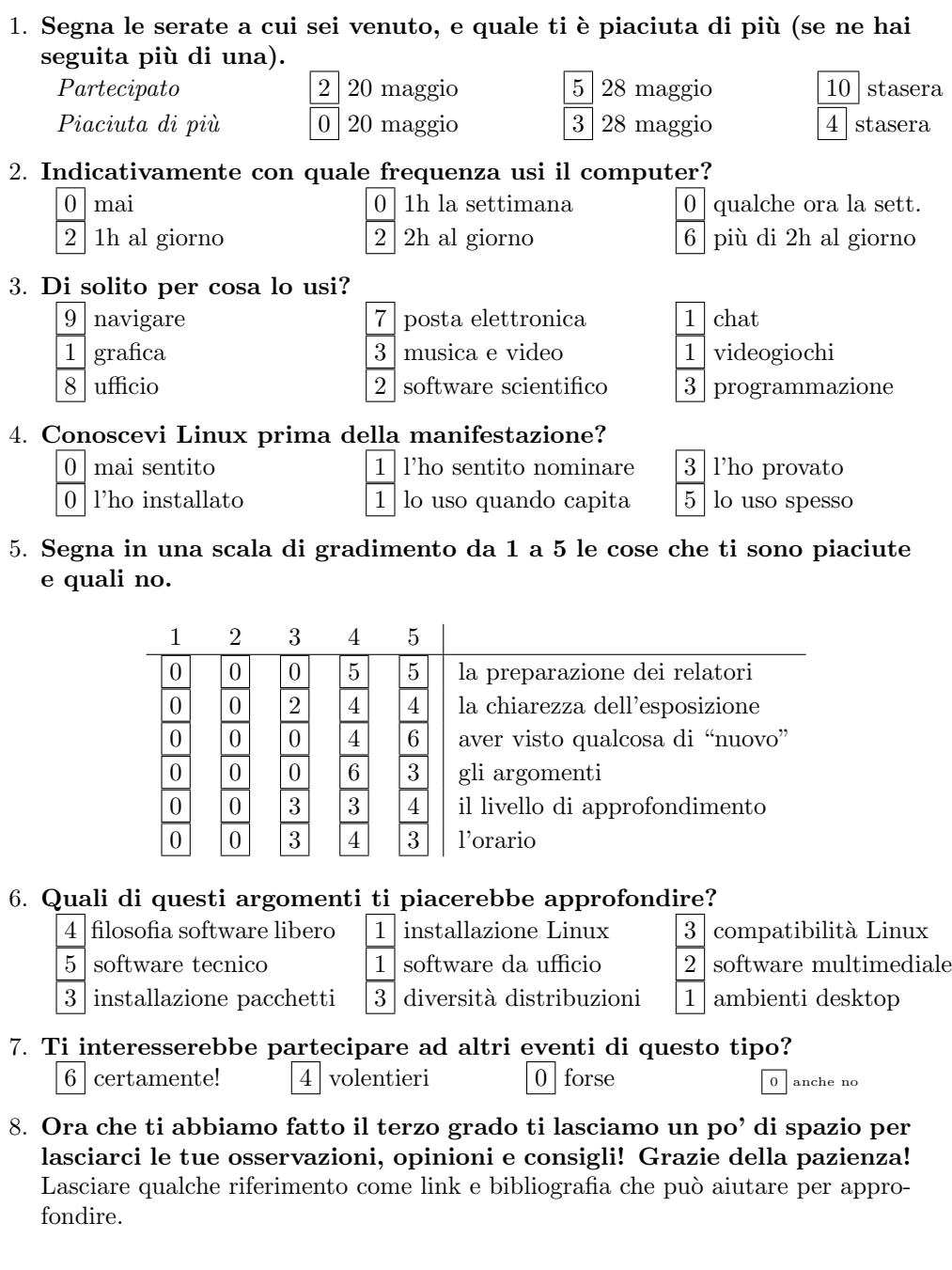